- 13 ISBN 9787900024787
- 10 ISBN 7900024786

出版时间:1999-11

 $\angle$ 

页数:399

版权说明:本站所提供下载的PDF图书仅提供预览和简介以及在线试读,请支持正版图书。

## www.tushu111.com

计算机应用(Windows平台)丛书根据考试的标准和规范编写。书中附有的大量范例和

WindOws<br>Windows

PowerPoint

VBA PowerPoint Office

1. <br>2. " Windows98 "

1 PowerPoint  $1.1$ 1.2 PowerPoint 1.3 PowerPoint2000 1.3.1 MicrosoftOffice<br>1.4 PowerPoint PowerPoint 1.5 PowerPoint 1.6 PowerPoint  $1.61$ 1.62 1.6.3  $1.7$  $1.7.1$ " "  $1.7.2$ "  $1.7.3$ "  $1.7.4$ "  $1.7.5$ "  $1.7.6$ "  $1.7.7$ 1.8  $1.81$ 1.82 1.83  $1.84$ 1.9  $1.9.1$  $1.9.2$  $1.10$  $1.101$  $1.102$  $1.11$  $1.12$ 1.13  $2^{\degree}$ 2.1 PoWerPoint  $2.1.1$  $21.2$ 2.1.3  $21.4$ <br> $22$  $22$ 23  $24$ 25

## $26$

- 29 2.10  $3$  $31$ 3.1.1 MicrosoftWord<br>3.1.2 "  $\begin{array}{ccc} 31.2 & & \text{\textdegree} \\ 31.3 & & \text{\textdegree} \end{array}$  $31.3$  $31.4$ <br> $32$  $32$ 33 34  $\frac{4}{4}$  "<br>  $\frac{4}{4}$  "  $4.1$   $*$   $*$  $4.1.1$ " 42 4.3 输入演示文稿的标题和各幻 44 4.4.1 45  $4.5.1$  $4.5.2$ 45.3 45.4 45.5  $46\,$ 47 48 4.8.1 重新排列幻灯片和层次小 48.2 49 4.10 4.10.1 4.10.2 4.11  $4.12$  $5^{\frac{1}{2}}$ "  $5.1$
- $52$ 5.3  $5.4$

 $27$ 28

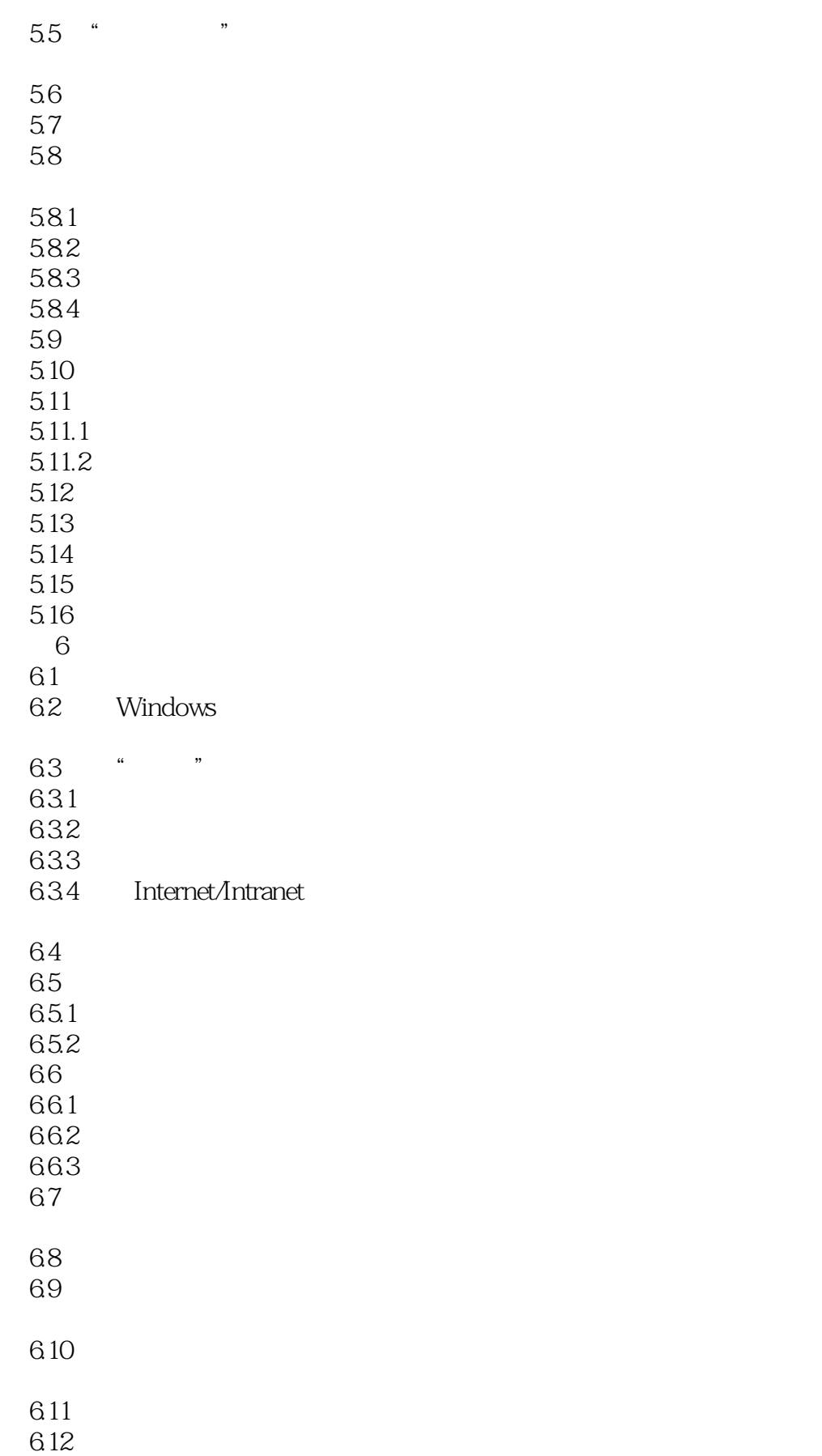

 $7$ 

7.1 Graph

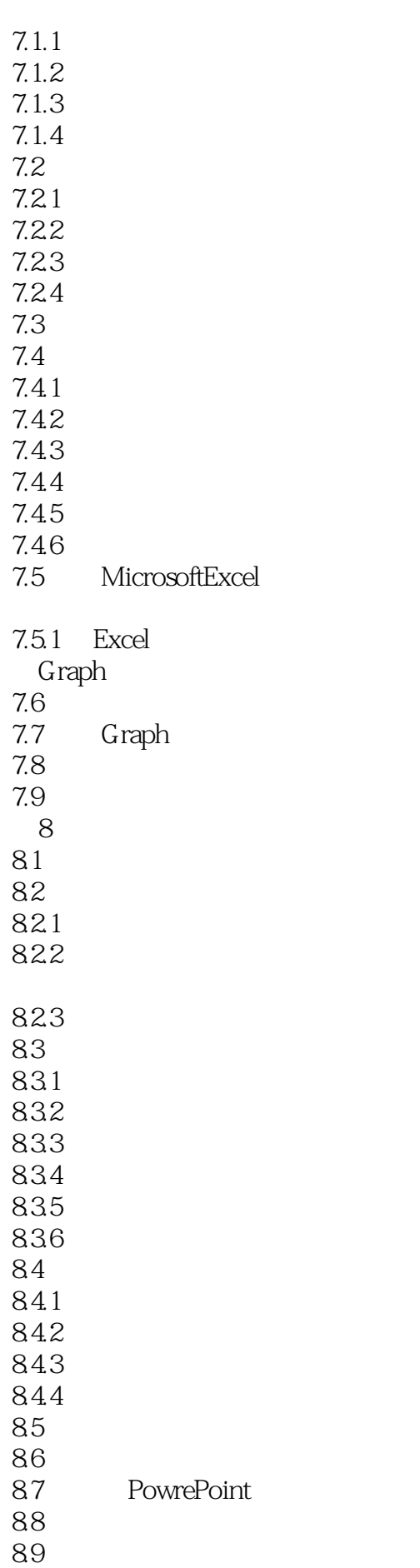

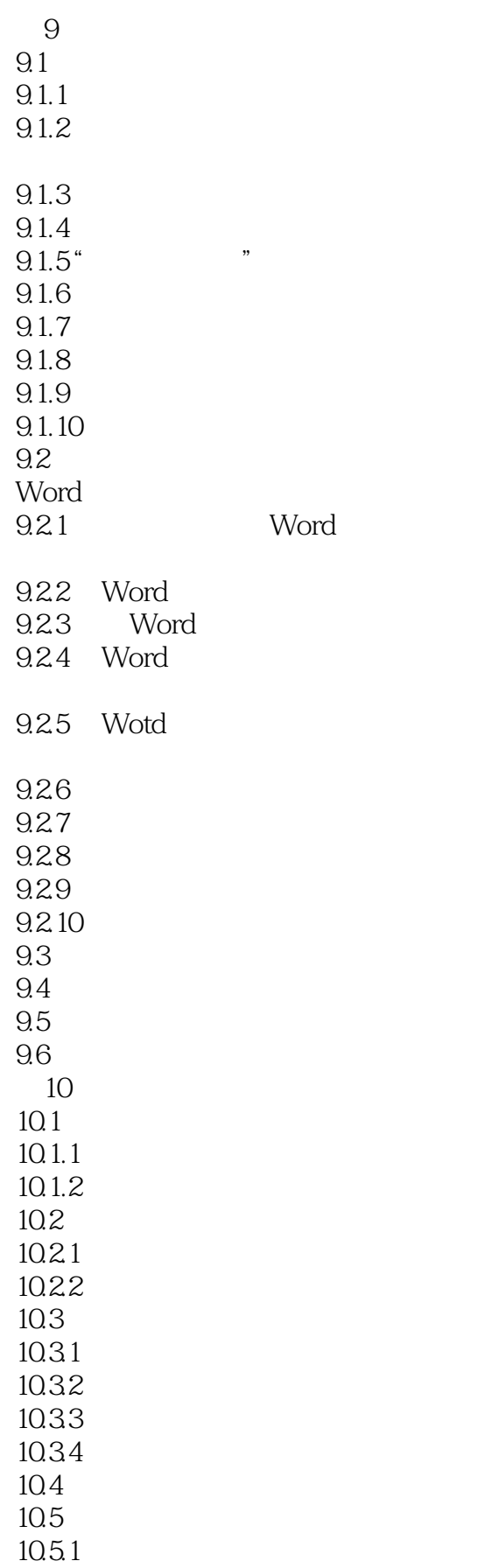

 $10.5.2$ 

10.6 10.7 10.8  $11$  Web  $11.1$  $11.2$ <br> $11.3$ Web  $11.4$ Web 11.5 Web 11.6 11.7  $12$  $12.1$  $12.1.1$  $12.1.2$ 12.1.3  $12.1.4$ 12.2  $12.21$ 12.22 12.3  $12.4$ 12.5 第13章 图形处理 13.1 13.1.1 13.1.2 " 13.2 1321 1322 1323 1324 1325 1326 1327 13.3 1331 13.32 1333 1334 1335 134 135

10.5.3

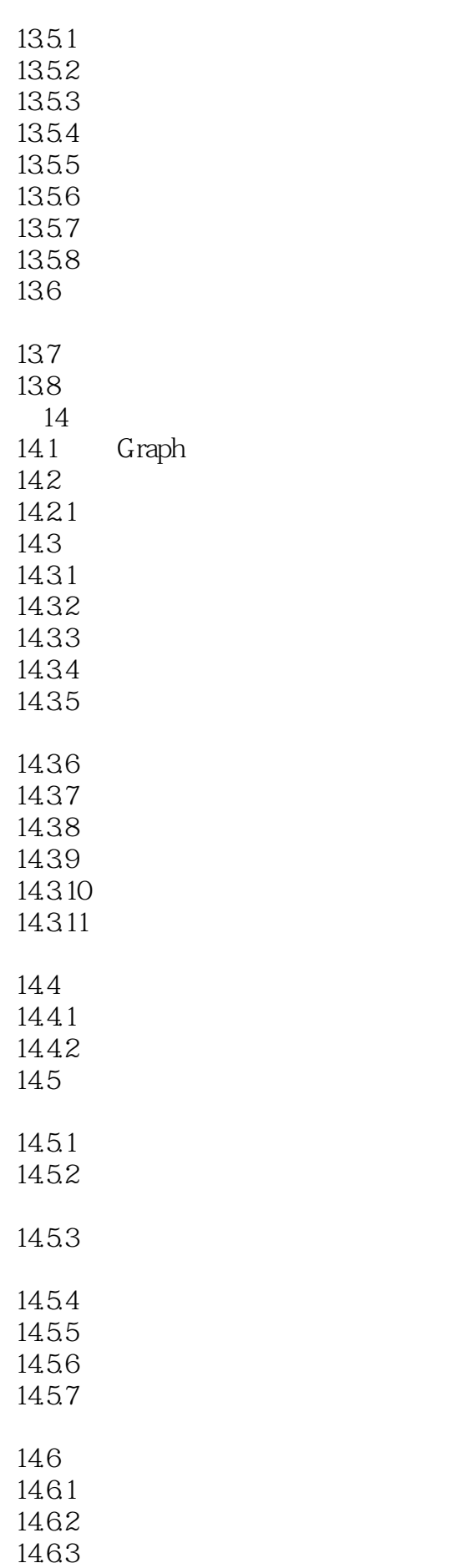

## $15$

- $15.1$  $15.1.1$
- $15.1.2$  $15.1.3$

14.64 14.65 14.7 14.7.1

14.8 14.9

14.10

 $14.11$ <br> $15$ 

- $15.1.4$  $15.1.5$
- $15.2$
- 15.2.1 15.3
- $15.4$
- $15.5$
- $15.5.1$  $15.5.2$
- 15.5.3
- $15.54$ 15.6
- $15.61$ 15.7
- $\frac{15.8}{16}$  . 16<sup>"</sup> "
	- 16.1  $162"$  "
	- 16.3 16.4 16.5
	- 16.5.1 165.2 16.6
	- 16.7 16.8
	- 1681
	- 16.82
	- 16.9 16.9.1
	- 16.10

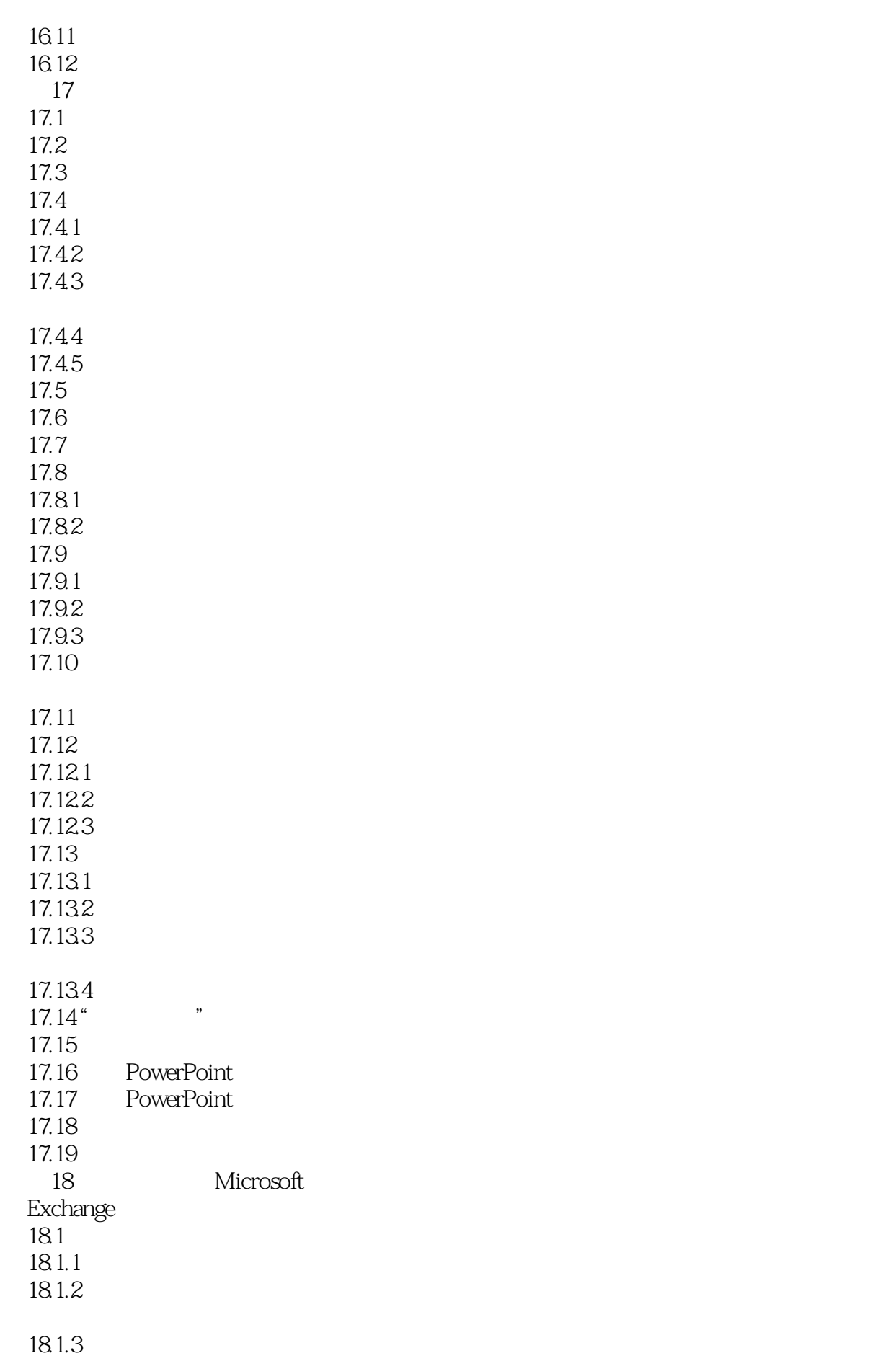

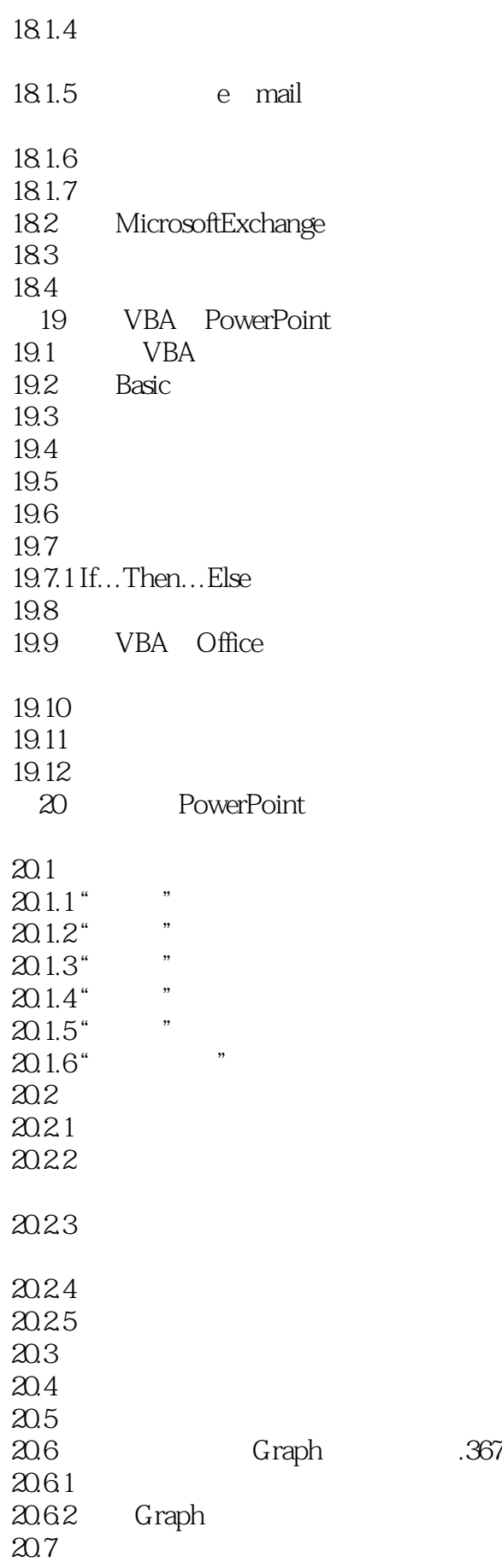

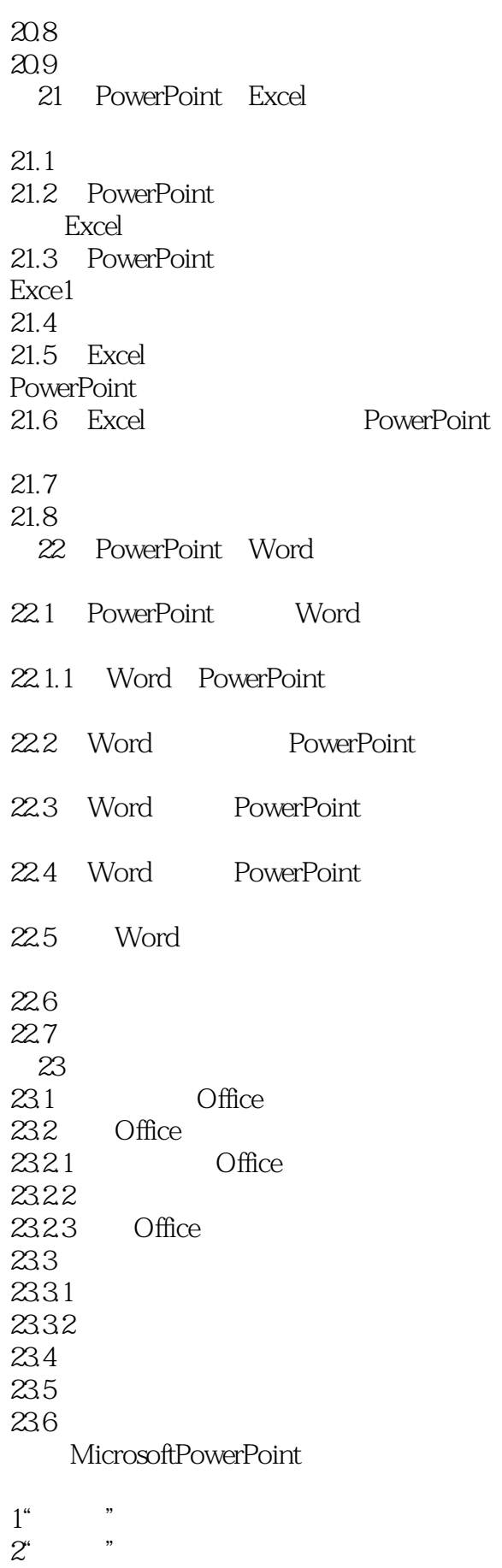

## *Page 14*

本站所提供下载的PDF图书仅提供预览和简介,请支持正版图书。

:www.tushu111.com